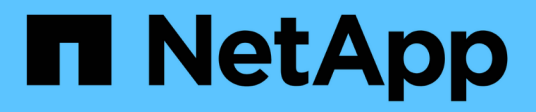

## **Thin provisioning en SnapDrive para UNIX**

Snapdrive for Unix

NetApp October 04, 2023

This PDF was generated from https://docs.netapp.com/es-es/snapdriveunix/aix/task\_enabling\_thin\_provisioning\_for\_luns.html on October 04, 2023. Always check docs.netapp.com for the latest.

# **Tabla de contenidos**

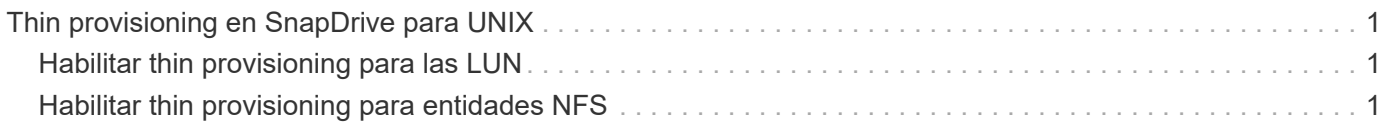

# <span id="page-2-0"></span>**Thin provisioning en SnapDrive para UNIX**

La función de thin provisioning de SnapDrive para UNIX permite al usuario tener más espacio de almacenamiento para los hosts del que realmente está disponible en el sistema de almacenamiento.

Dentro de SnapDrive para UNIX, no se puede establecer el valor de reserva fraccionaria y no hay integración con funciones de Data ONTAP como la eliminación automática y el ajuste de tamaño automático. Estas funciones de Data ONTAP se pueden utilizar de forma segura con SnapDrive para UNIX; sin embargo, no hay conocimiento de SnapDrive para UNIX, si se produce un evento de eliminación automática o autotamaño.

### **Información relacionada**

["Informe técnico de NetApp 3483: Thin Provisioning en un entorno empresarial SAN o SAN IP DE NetApp"](http://www.netapp.com/us/media/tr-3483.pdf)

### <span id="page-2-1"></span>**Habilitar thin provisioning para las LUN**

Puede utilizar SnapDrive para UNIX para llevar a cabo el aprovisionamiento ligero en el sistema de almacenamiento. El thin provisioning también se conoce como reserva de espacio.

### **Pasos**

1. Ajuste la *space-reservations-enabled* valor de la variable de configuración en on.

También puede habilitar el aprovisionamiento ligero mediante el -reserve y.. -noreserve parámetros.

Parámetro anula el valor mencionado en la *-space-reservations-enabled* variable.

Usted podría usar -reserve y.. -noreserve Con los siguientes comandos para habilitar o deshabilitar la reserva de LUN:

- snapdrive storage create
- snapdrive storage resize
- snapdrive snap connect
- snapdrive snap restore

De forma predeterminada, SnapDrive para UNIX habilita la reserva de espacio para operaciones de creación de almacenamiento nuevas o nuevas. Para las operaciones de restauración rápida y conexión rápida, utiliza la reserva de espacio presente en la copia Snapshot si la -reserve o. -noreserve en la línea de comandos no se especifican los parámetros o si el valor del archivo de configuración no se comenta.

### <span id="page-2-2"></span>**Habilitar thin provisioning para entidades NFS**

Puede utilizar SnapDrive para UNIX para realizar el aprovisionamiento ligero para entidades NFS en el sistema de almacenamiento. El thin provisioning se conoce como reserva de espacio.

**Pasos**

1. Para activar la reserva de espacio para operaciones de conexión rápida, puede habilitar la reserva de espacio para volúmenes mediante la -reserve Parámetro con los comandos que implican entidades NFS. Para entidades NFS, SnapDrive para UNIX utiliza la reserva de espacio disponible en la copia Snapshot si la -reserve o. -noreserve los parámetros no se especifican en un comando.

#### **Información de copyright**

Copyright © 2023 NetApp, Inc. Todos los derechos reservados. Imprimido en EE. UU. No se puede reproducir este documento protegido por copyright ni parte del mismo de ninguna forma ni por ningún medio (gráfico, electrónico o mecánico, incluidas fotocopias, grabaciones o almacenamiento en un sistema de recuperación electrónico) sin la autorización previa y por escrito del propietario del copyright.

El software derivado del material de NetApp con copyright está sujeto a la siguiente licencia y exención de responsabilidad:

ESTE SOFTWARE LO PROPORCIONA NETAPP «TAL CUAL» Y SIN NINGUNA GARANTÍA EXPRESA O IMPLÍCITA, INCLUYENDO, SIN LIMITAR, LAS GARANTÍAS IMPLÍCITAS DE COMERCIALIZACIÓN O IDONEIDAD PARA UN FIN CONCRETO, CUYA RESPONSABILIDAD QUEDA EXIMIDA POR EL PRESENTE DOCUMENTO. EN NINGÚN CASO NETAPP SERÁ RESPONSABLE DE NINGÚN DAÑO DIRECTO, INDIRECTO, ESPECIAL, EJEMPLAR O RESULTANTE (INCLUYENDO, ENTRE OTROS, LA OBTENCIÓN DE BIENES O SERVICIOS SUSTITUTIVOS, PÉRDIDA DE USO, DE DATOS O DE BENEFICIOS, O INTERRUPCIÓN DE LA ACTIVIDAD EMPRESARIAL) CUALQUIERA SEA EL MODO EN EL QUE SE PRODUJERON Y LA TEORÍA DE RESPONSABILIDAD QUE SE APLIQUE, YA SEA EN CONTRATO, RESPONSABILIDAD OBJETIVA O AGRAVIO (INCLUIDA LA NEGLIGENCIA U OTRO TIPO), QUE SURJAN DE ALGÚN MODO DEL USO DE ESTE SOFTWARE, INCLUSO SI HUBIEREN SIDO ADVERTIDOS DE LA POSIBILIDAD DE TALES DAÑOS.

NetApp se reserva el derecho de modificar cualquiera de los productos aquí descritos en cualquier momento y sin aviso previo. NetApp no asume ningún tipo de responsabilidad que surja del uso de los productos aquí descritos, excepto aquello expresamente acordado por escrito por parte de NetApp. El uso o adquisición de este producto no lleva implícita ninguna licencia con derechos de patente, de marcas comerciales o cualquier otro derecho de propiedad intelectual de NetApp.

Es posible que el producto que se describe en este manual esté protegido por una o más patentes de EE. UU., patentes extranjeras o solicitudes pendientes.

LEYENDA DE DERECHOS LIMITADOS: el uso, la copia o la divulgación por parte del gobierno están sujetos a las restricciones establecidas en el subpárrafo (b)(3) de los derechos de datos técnicos y productos no comerciales de DFARS 252.227-7013 (FEB de 2014) y FAR 52.227-19 (DIC de 2007).

Los datos aquí contenidos pertenecen a un producto comercial o servicio comercial (como se define en FAR 2.101) y son propiedad de NetApp, Inc. Todos los datos técnicos y el software informático de NetApp que se proporcionan en este Acuerdo tienen una naturaleza comercial y se han desarrollado exclusivamente con fondos privados. El Gobierno de EE. UU. tiene una licencia limitada, irrevocable, no exclusiva, no transferible, no sublicenciable y de alcance mundial para utilizar los Datos en relación con el contrato del Gobierno de los Estados Unidos bajo el cual se proporcionaron los Datos. Excepto que aquí se disponga lo contrario, los Datos no se pueden utilizar, desvelar, reproducir, modificar, interpretar o mostrar sin la previa aprobación por escrito de NetApp, Inc. Los derechos de licencia del Gobierno de los Estados Unidos de América y su Departamento de Defensa se limitan a los derechos identificados en la cláusula 252.227-7015(b) de la sección DFARS (FEB de 2014).

#### **Información de la marca comercial**

NETAPP, el logotipo de NETAPP y las marcas que constan en <http://www.netapp.com/TM>son marcas comerciales de NetApp, Inc. El resto de nombres de empresa y de producto pueden ser marcas comerciales de sus respectivos propietarios.